## **AUDIO PODIUM**

## **ATIPL-AP01**

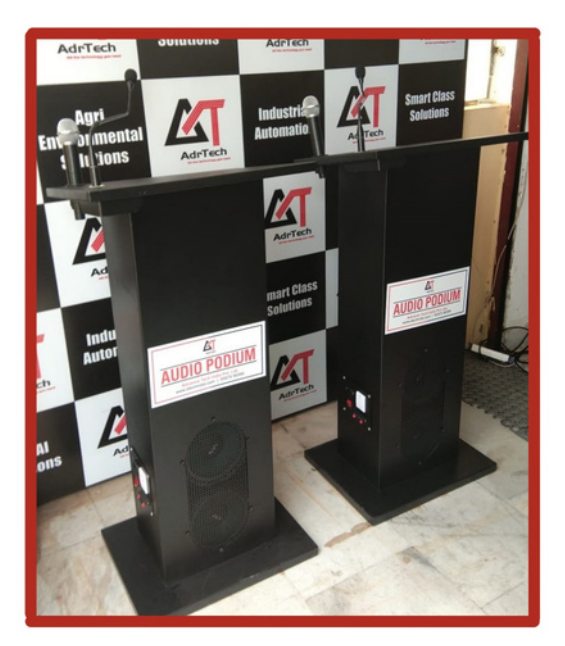

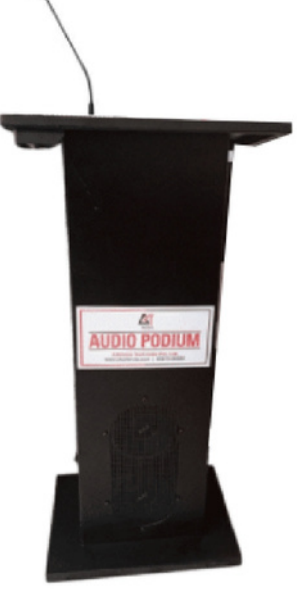

#### **DESCRIPTION**

- It includes a built-in Amplifier and Speaker. A flexible Gooseneck Microphone
- A number of input and Output Connections make it easy to expand its capacity
- Available in Powder Coated Body with black finish
- Built-in 100W Amplifier
- Flexible gooseneck MIC's Available

#### **Optional**

- Wireless MIC / Collar MIC Facility
- Along with a wireless receiver

#### **TECHNICAL SPECIFICATIONS**

- 100W Amplifier, Goose Neck Microphone,
- Built-in two Speakers, 50 Watts
- Bluetooth, USB, FM
- Audio in connectivity with Aux. Input from external Devices
- 230 V, 5A plug socket power supply to an external device
- Sockets for External Amplifier and Speakers
- Net Weight: 45 Kg
- Dimentions (inches): 46X24X12

**Available On** 

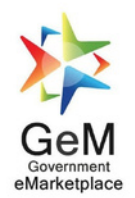

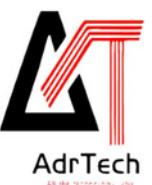

ADVANCETECH INDIA PVT. LTD. WWW.ATECHINDIA.COM

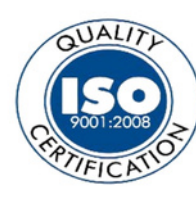

#### **OUR PRIME CUSTOMERS**

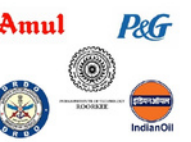

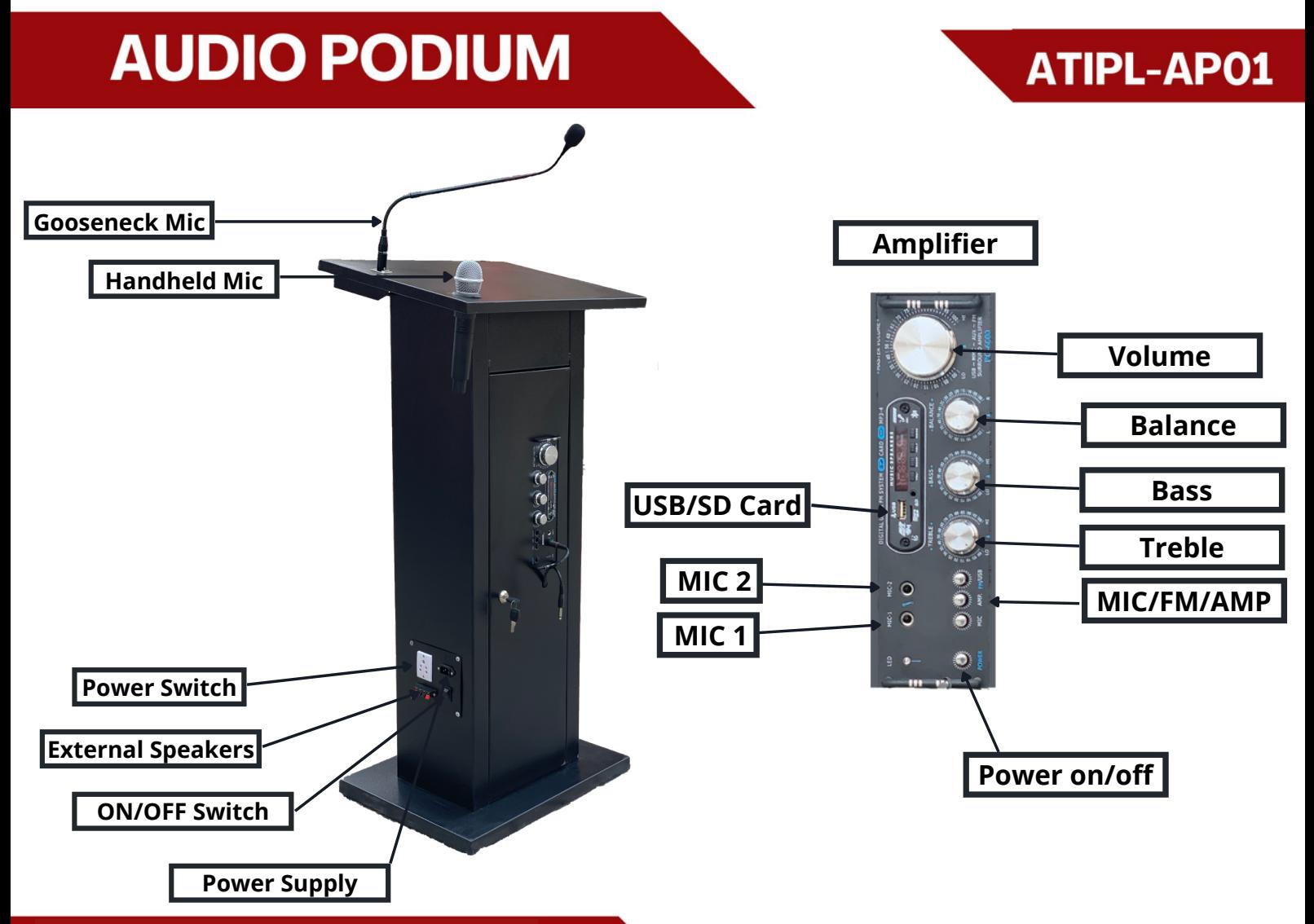

# **OPERATIONS**

### **Steps:**

1. connect the power cord and switch ON the supply.

2. Press the power button on the Amplifier

3. Press the mic button to switch ON the Gooseneck Mic and Wireless Mic(Check the battery inside the wireless mic).

**Note:** Set treble and bass mode is zero during Mic Working mode, Volume can be increased and decreased.

4. Press the USB/FM button to switch ON the FM, Bluetooth,Aux mode

**Note:** Set treble and bass as per your requirement in aux, Bluetooth mode.

5. Speaker connector is provided for external speaker connectivity.

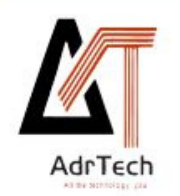

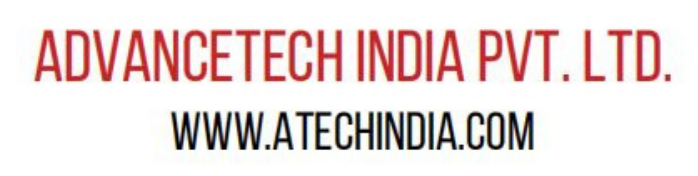

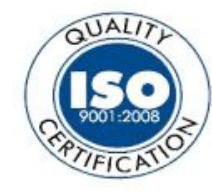

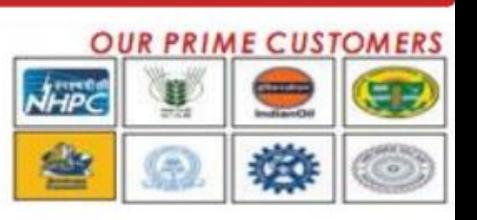